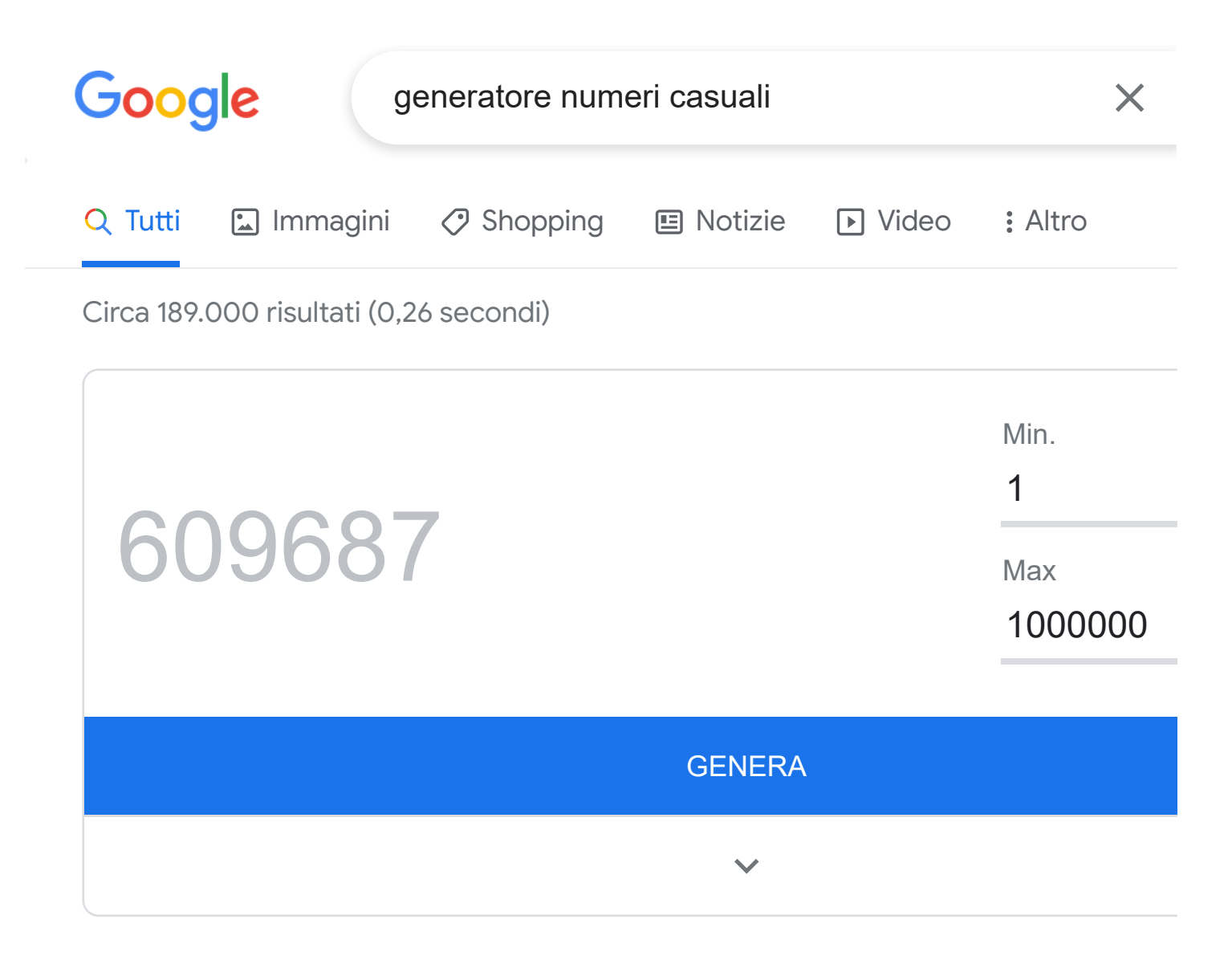

piliapp.com https://it.piliapp.com › random › number :

## [Generatore di numeri casuali - PiliApp](https://it.piliapp.com/random/number/)

Genera **numeri** crittograficamente **casuali** che sono adatti per la maggior parte degli u crittografici. Utilizza una funzione crittografica incorporata ( crypto.

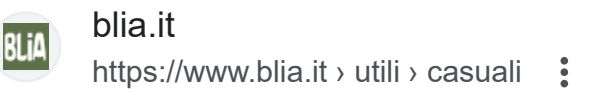

## [Generatore lista di numeri casuali - Blia.it](https://www.blia.it/utili/casuali/)

**Generatore** lista **casuale**. Inserisci nelle caselle sottostanti il **numero** minimo e massim all'interno dei quali scegliere quelli da estrarre (\*).

randraw.com

https://it.randraw.com › numero-casuale

#### [Genera numeri casuali - Sorteggio](https://it.randraw.com/numero-casuale)

Genera uno o più **numeri casuali**, imposta il limite minimo e massimo e il numero di ris attesi. Ordina i risultati o lascia l'ordine di output casuale.

poggiodelpapa.com http://lnx.poggiodelpapa.com › random\_senza :

## [Generatore di numeri casuali senza ripetizione](http://lnx.poggiodelpapa.com/progettobiennio/random_senza.php)

**Generatore** di **numeri casuali** senza ripetizione. Numero massimo da **generare**. **Num casuali** generati.

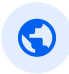

regione.emilia-romagna.it

https://wwwservizi.regione.emilia-romagna.it > generat... :

# [Generatore di numeri casuali - Regione Emilia-Romagna](https://wwwservizi.regione.emilia-romagna.it/generatore/)

Generatore numeri casuali. ... Si generano numeri interi compresi tra i valori minimo e massimo specificati nel modulo sottostante.

https://wwwservizi.regione.emilia-romagna.it › note

# [Informazioni sul generatore - Regione Emilia-Romagna](https://wwwservizi.regione.emilia-romagna.it/generatore/note.aspx)

Pertanto è più corretto parlare di **generatori** di numeri pseudo-casuali anziché di **nu casuali** veri e propri. L'algoritmo utilizzato in questo sito è noto ...

l-8.it https://www.l-8.it › generatore :

# [Generatore casuale automatico di numeri per giocate](https://www.l-8.it/generatore.htm)

**Generatore casuale** di giocate al Lotto e al Superenalotto per tentare la FORTUNA è s indicare il **numero** dei **numeri** da giocare (da 1 a 20 nella ...

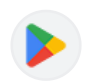

 $\Box$ 

google.com

https://play.google.com › store › apps › details :

# [Numero casuale - App su Google Play](https://play.google.com/store/apps/details?id=ru.uxapps.random&hl=it&gl=US)

Benvenuto in applicazione **Numero Casuale**! Questo non è solo un **generatore** di **num casuali**. Ti aiuta a ottenere **numeri casuali** (supporta: interi, ...

★★★★★★ Valutazione: 4.5 · 9.815 voti · Gratis · Android · Utility/Strumenti (i)

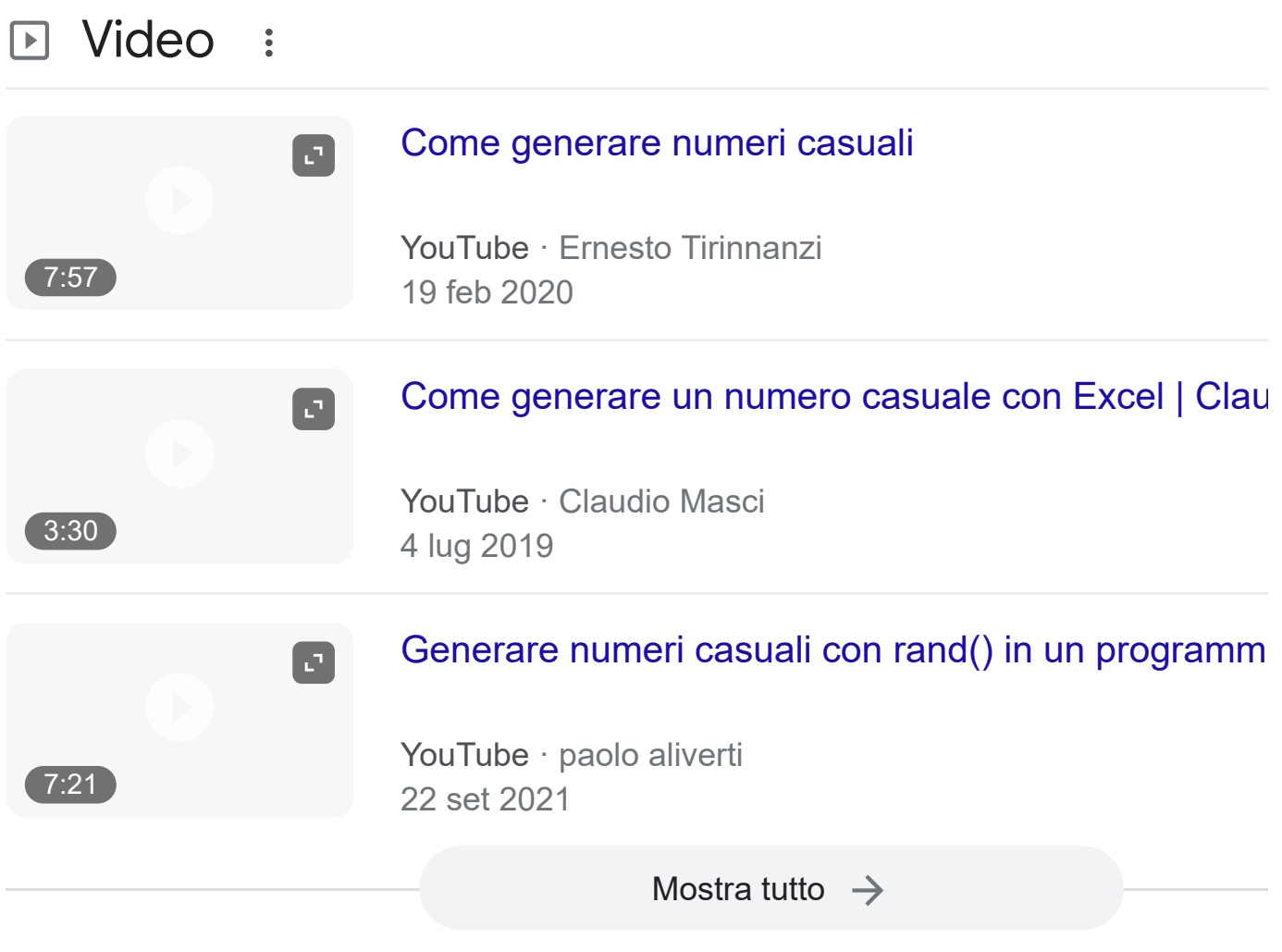

aranzulla.it A. https://www.aranzulla.it › ... › Software › Altri software :

## [Come generare numeri casuali - Salvatore Aranzulla](https://www.aranzulla.it/come-generare-numeri-casuali-32175.html)

Il modo più semplice di **generare numeri casuali** in C consiste nell'usare la funzione ra C. Essa consente di generare in modo casuale un numero compreso ...

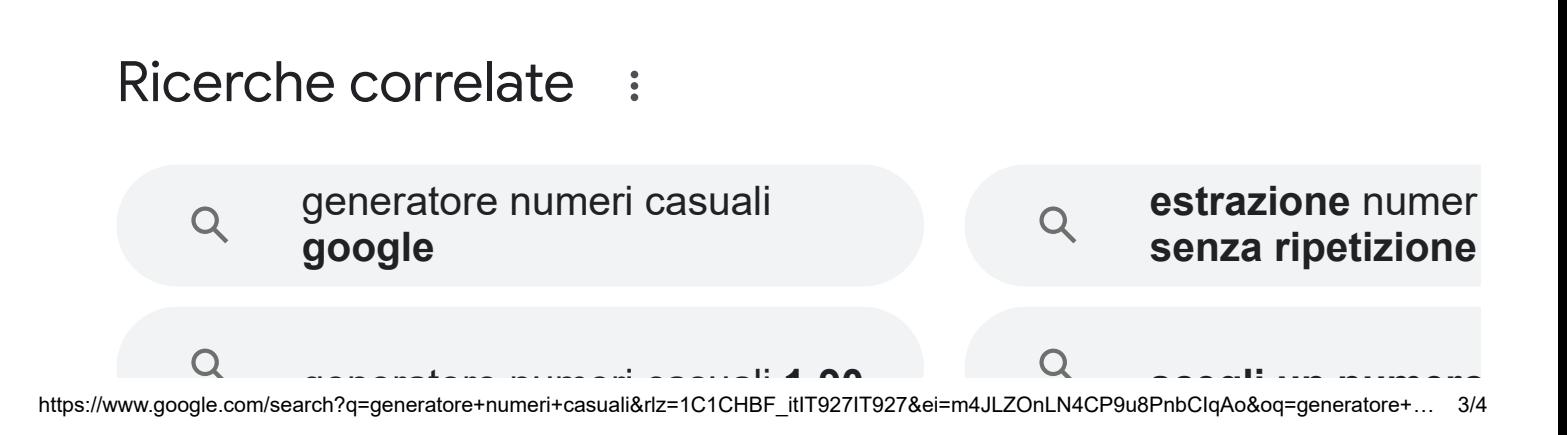

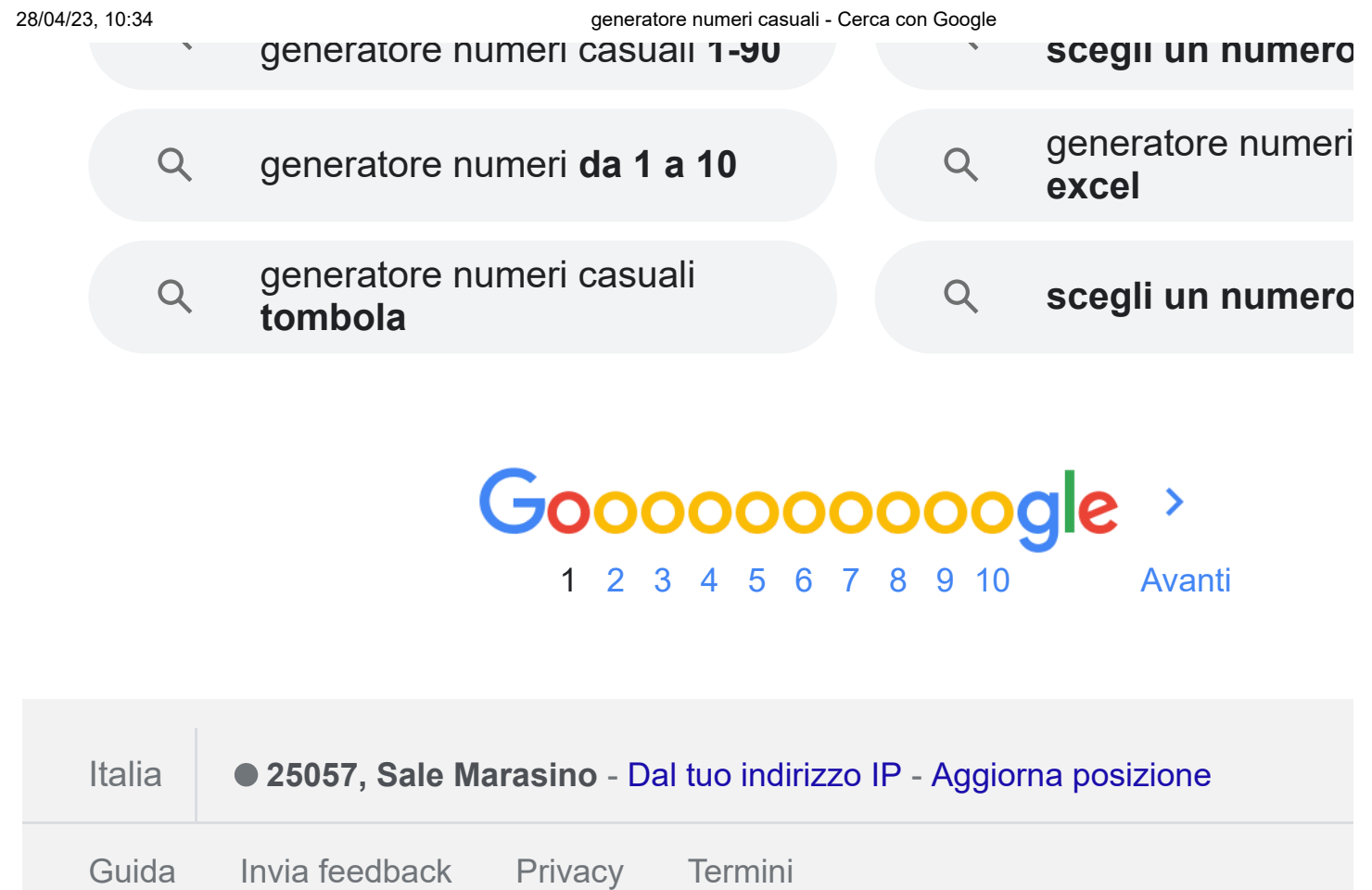